# **ilp2018 Documentation**

*Release 0.6*

**Lucas Nanni**

**Oct 15, 2018**

# Conteúdo:

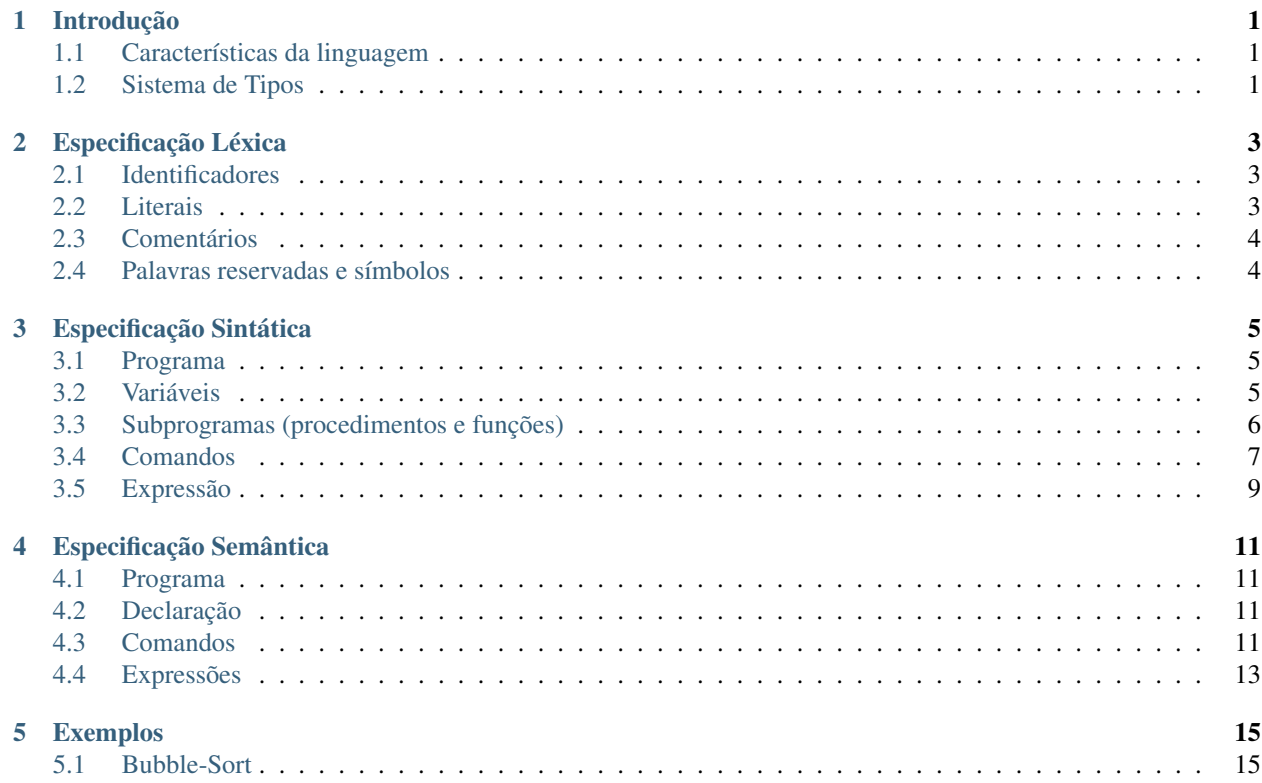

# Introdução

<span id="page-4-0"></span>Grace é uma linguagem de programação projetada especificamente para a disciplina de Implementação de Linguagens de Programação (ILP) do Departamento de Informática (DIN) da Universidade Estadual de Maringá (UEM). A linguagem possui apenas fins didáticos e não se compromete a entregar funcionalidades encontradas em linguagens de programação de propósito geral.

O nome da linguagem é uma homenagem à [Grace M. Hopper.](https://en.wikipedia.org/wiki/Grace_Hopper) Arquivos de código fonte escritos em Grace devem possuir a extensão .grc.

# <span id="page-4-1"></span>**1.1 Características da linguagem**

- Imperativa;
- Fortemente tipada;
- Declaração explícita de variáveis;
- Vinculação estática de tipos;
- Sistema de escopo estático (léxico);
- Sensível à caixa (case-sensitive);

# <span id="page-4-2"></span>**1.2 Sistema de Tipos**

A linguagem possui um sistema de tipos com duas classes: tipos primitivos e tipos agregados.

## **1.2.1 Tipos primitivos**

Os tipos primitivos são números inteiros, valores lógicos e strings, representados respectivamente pelos tipos int, bool e string.

# **1.2.2 Tipos Agregados (arranjo)**

O tipo agregado é um arranjo de algum tipo primitivo. Dessa forma, podemos ter as variantes: arranjo de inteiros, arranjo de lógicos e arranjo de strings.

# Especificação Léxica

# <span id="page-6-1"></span><span id="page-6-0"></span>**2.1 Identificadores**

Chamamos de identificador qualquer nome criado pelo usuário da linguagem. Os identificadores seguem a mesma regra de formação da linguagem C:

Devem iniciar com uma letra (minúscula ou maiúscula) ou um subtraço seguido de letras, subtraços ou dígitos entre 0 e 9.

Um identificador será expresso pelo símbolo id nas especificações sintáticas.

# <span id="page-6-2"></span>**2.2 Literais**

Daremos o nome de literal a todo valor fixado no código. A linguagem possui representação de literais para seus três tipos primitivos.

### **2.2.1 Números**

Os literais numéricos devem ser representados na base decimal e podem conter qualquer combinação de dígitos entre 0 e 9. Os números negativos não serão processados na fase léxica, mas sim na sintática e semântica. Dessa forma, o número -42, por exemplo, consiste de dois lexemas: "-" e "42", e serão tratados como uma operação aritmética nas análises sintática e semântica.

#### **2.2.2 Strings**

Os literais string possuem a mesma regra de formação definida pela linguagem C.

```
Exemplo: "isso é \"uma\" string!\n"
```
# **2.2.3 Lógicos**

Os literais lógicos verdadeiro e falso são representados pelos lexemas true e false respectivamente.

# <span id="page-7-0"></span>**2.3 Comentários**

A linguagem possui apenas comentários de linha:

• Começam com // e seguem até o final da linha.

De forma geral, os comentários podem conter qualquer tipo de símbolo, inclusive os não permitidos pela linguagem. Os comentários devem ser processados corretamente pelo analisador léxico e em seguida descartados.

# <span id="page-7-1"></span>**2.4 Palavras reservadas e símbolos**

- Palavras reservadas: bool def else false for if int read return skip stop string true var while write
- Símbolos: ( ) [ ] { },  $\rightarrow$  +  $\times$  /  $\rightarrow$  == ! = > > = < < = | | & & ! = + = =  $\leftarrow$  / =  $\rightarrow$  = ? :

# Especificação Sintática

# <span id="page-8-1"></span><span id="page-8-0"></span>**3.1 Programa**

Um programa consiste de uma sequência não vazia de declarações de variáveis e subprogramas.

```
programa ::= dec {dec}
```
# <span id="page-8-2"></span>**3.2 Variáveis**

Existem dois tipos de variáveis: as simples e as agregadas. Variáveis simples suportam apenas um único valor de um determinado tipo primitivo em um determinado momento. Variáveis agregadas são de tipos agregados (arranjos) e suportam mais de um valor de um mesmo tipo em um determinado momento.

#### **3.2.1 Declaração de Variáveis**

```
decVar ::= 'var' listaSpecVars ':' tipo ';'
listaSpecVars ::= specVar {',' specVar}
specVar ::= specVarSimples | specVarSimplesIni |
            specVarArranjo | specVarArranjoIni
```
Exemplo:

```
var a, b = 3, c = 2 + b: int;
var str1, str2 = "String 2": string;
var i, j = true: bool;
var x, v[10], z[3] = \{1, 5, 8\}: int;
```
Observe que a declaração de variáveis é indicada pela palavra reservada var. Observe também que múltiplas variáveis podem ser declaradas de uma vez e que elas podem ser inicializadas durante a declaração.

Na declaração de arranjos, o tamanho da estrutura deve ser especificada como um literal numérico.

#### **O tipo** *string*

Dados do tipo string não são indexados como na maioria das linguagens. O objetivo da existência do tipo string na linguagem é apenas fornecer uma maneira de apresentar (escrever) mensagens na tela.

No momento da declaração de uma variável do tipo string, é possível indicar a quantidade de memória que será reservada a ela. Por exemplo, nas declarações

```
var palavra: string[32]; // memória reservada para 32 caracteres.
var texto: string; // memória reservada para 256 caracteres.
var nome = "Fulano": string; // memória reservada para 6 caracteres.
var titulo = "Meu programa": string[64]; // memória reservada para 64 caracteres.
```
a variável palavra foi declarada como uma string capaz de armazenar 32 caracteres. Caso não seja informado o tamanho da string, como na declaração da variável texto, serão reservados 256 caracteres. Quando a variável é inicializada na declaração, será alocado o maior espaço entre o suficiente para a string ou o especificado na declaração.

# <span id="page-9-0"></span>**3.3 Subprogramas (procedimentos e funções)**

A definição de procedimentos e funções possui uma sintaxe comum, exceto pela ausência do tipo de retorno para procedimentos. Não há separação entre declaração e definição de subprogramas, isto é, o subprograma deve ser definido durante sua própria declaração.

### **3.3.1 Declaração de Subprogramas**

decSub ::= decProc | decFunc

#### **Declaração de Procedimento**

decProc ::= 'def' id '(' [listaParâmetros] ')' bloco

#### Exemplo

```
def proc(y: int) {
    if (y < 0) {
         return;
     }
     x = 2 \times y; // x \notin \text{global}!}
```
#### **Declaração de Função**

decFunc ::= 'def' id '(' [listaParâmetros] ')' ':' tipo bloco

Exemplo

```
def func(x[], y: int; z: bool): int {
   a = x[y-1]: int;return a + 1;
}
```
#### **Lista de Parâmetros**

```
listaParâmetros ::= specParams {';' specParams}
specParams ::= param {',' param} ':' tipo
param ::= id | id '[' ']'
```
Parâmetros de tipo inteiro ou lógico são passados naturalmente por cópia e parâmetros de tipo arranjo ou string são passados naturalmente por referência.

#### **Declaração Aninhada de Subprogramas**

A sintaxe de declaração de subprogramas permite que eles sejam declarados de maneira aninhada, como exemplificado a seguir:

```
def adicionar(v[]: int; n: int; x: int) {
   var i: int;
   def soma(a: int): int {
        return a + x;
    }
   for (i=0; i<n; i+=1) {
       v[i] = soma (v[i]);
    }
}
```
Observe o funcionamento do escopo local permitindo que o parâmetro x do procedimento adicionar seja utilizado dentro da função soma.

# <span id="page-10-0"></span>**3.4 Comandos**

Existem duas classes de comandos: os comandos simples e os blocos de comando.

comando ::= cmdSimples | bloco

A seguir são especificados os comandos simples:

#### **3.4.1 Atribuição**

```
cmdAtrib ::= atrib ';'
atrib ::= variável ('=')|' +='|' -='|' +='|' / |='|' / % = ') expressão
```
O comando de atribuição avalia o valor da expressão e o armazena na variável.

As atribuições compostas devem ser traduzidas da seguinte maneira:

var X= expressão -> var = var X expressão

### **3.4.2 Condicional If**

cmdIf ::= 'if' '(' expressão ')' comando ['else' comando]

A estrutura condicional if é executada verificando o resultado da expressão de teste. Se ela resultar no valor true, apenas o primeiro comando será executado. Se a expressão resultar no valor false, caso a estrutura else esteja presente, apenas o segundo comando será executado.

## **3.4.3 Laço While**

cmdWhile ::= 'while' '(' expressão ')' comando

O laço while inicia verificando o resultado da expressão de teste. Caso o valor seja true, o comando do seu corpo é executado e o laço volta a testar o valor da expressão de teste para a próxima iteração. Caso o valor seja false, a execução do laço é interrompida.

## **3.4.4 Laço For**

cmdFor ::= 'for' '(' atrib-ini ';' expressão ';' atrib-passo ')' comando

O laço for inicia executando a atribuição de inicialização. A partir daí, antes de cada iteração, o resultado da expressão de teste é verificado. Se ele for true, o comando corpo é executado e a atribuição de passo é executada em seguida, reiniciando o processo. Se antes de qualquer iteração o valor resultado pela expressão de teste for false, a execução do laço é interrompida.

## **3.4.5 Interrupção do laço**

cmdStop ::= 'stop' ';'

O comando stop interrompe o laço mais próximo que o cerca. Ele só pode aparecer dentro do corpo de comandos de repetição while e for.

# **3.4.6 Salto de iteração do laço**

cmdSkip ::= 'skip' ';'

O comando skip salta para a próxima iteração do laço mais próximo que o cerca, ignorando a execução dos comandos que o seguem dentro deste laço. Ele só pode aparecer dentro do corpo de comandos de repetição while e for.

## **3.4.7 Retorno de subprograma**

```
cmdReturn ::= 'return' [expressão] ';'
```
O comando return encerra a execução do subprograma que o cerca retornando o valor resultado pela expressão. A expressão de retorno de uma função deve resultar em um valor do mesmo tipo para o qual a função foi definida. Funções devem obrigatoriamente conter pelo menos um comando return. Já procedimentos podem ou não conter comandos return. Caso o tenham, eles devem retornar nada: return; Como o programa principal é definido por meio de uma função, ele deve conter pelo menos um comando return e o valor retornado deve ser um número inteiro.

## **3.4.8 Chamada de procedimento**

cmdChamadaProc ::= id '(' [expressão {',' expressão}] ')' ';'

Como a chamada de procedimentos não resulta em um valor, é necessário um comando para sua execução. A chamada de funções possui sintaxe semelhante, exceto por não ser um comando, e sim uma expressão.

### **3.4.9 Entrada Read**

```
cmdRead ::= 'read' variável ';'
```
## **3.4.10 Saída Write**

```
cmdWrite ::= 'write' expressão {',' expressão} ';'
```
## **3.4.11 Bloco de Comandos**

Um bloco é uma sequência de (nenhuma ou várias) declarações de subprogramas e variáveis seguida de uma sequência de (nenhum ou vários) comandos. Um bloco é circundado por chaves { }.

```
bloco ::= '{' {dec} {comando} '}'
```
# <span id="page-12-0"></span>**3.5 Expressão**

Uma expressão pode conter valores dos três tipos definidos (inteiros, lógicos e strings), uso de variáveis, chamadas de função e outras expressões. Uma expressão pode estar cercada por parênteses e se relacionar a outras expressões por meio dos seguintes operadores:

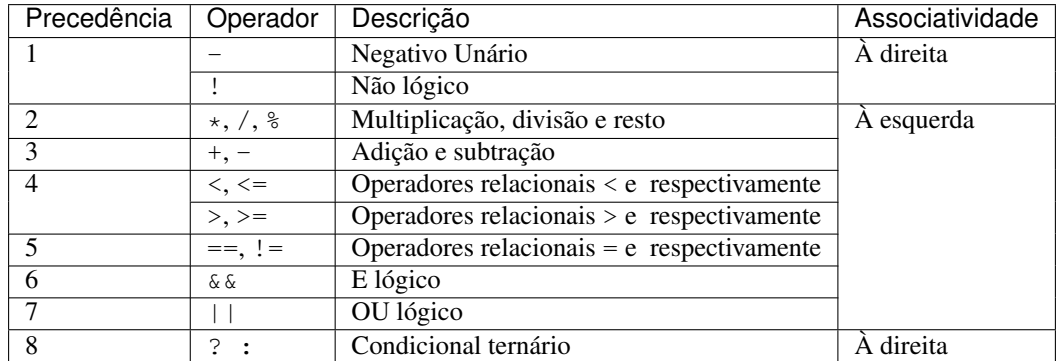

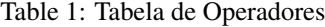

O operador condicional ternário é formado da seguinte maneira:

opTern ::= expressão-teste '?' expressão-então ':' expressão-senão

A expressão teste é avaliada. Se o resultado for true, a expressão-então é resultada, caso contrário, a expressão-senão é resultada. Dessa forma, o resultado desse operador é sempre uma expressão. O operador pode ser utilizado assim:

 $x = a > 0$  ?  $a * 2 : a + 1;$ 

O operador condicional ternário terá associatividade à direita, ilustrado no exemplo abaixo, onde a expressão b > 0 ? a / b : a + b é uma expressão-senão, como em C e C++, ao invés de tratar a expressão a > 0 ? a  $\star$  2 : b > 0 como expressão-teste, como em PHP.

 $x = a > 0$  ?  $a * 2 : b > 0$  ?  $a / b : a + b$ ;  $x = a > 0$  ?  $a * 2$  : (b > 0 ? a / b : a + b); // Associação à Direita (C, C++) x = (a > 0 ? a \* 2 : b > 0) ? a / b : a + b; // Associação à Esquerda (PHP)

# **3.5.1 Uso de variável**

Como o uso de uma variável resulta no valor armazenado pela variável, todo uso de variável é uma expressão. Variáveis simples são usadas por meio do identificador (nome) associado a ela e variáveis compostas (arranjo) são usadas por meio do identificador e a posição numérica do elemento acessado.

variável ::= id | id '[' expressão ']'

Observe que a sintaxe do uso de variável não impede que uma variável simples seja utilizada como arranjo. Essa associação deve ser verificada na etapa de análise semântica.

# Especificação Semântica

# <span id="page-14-1"></span><span id="page-14-0"></span>**4.1 Programa**

Um programa consiste de uma sequência de declarações. A última declaração deve ser obrigatoriamente a da rotina principal, pela qual se dará o início da execução do programa. Essa declaração deve ser de uma função chamada main com retorno do tipo int. O valor retornado por essa função representa o resultado da execução do programa, onde 0 significa que a execução foi bem sucedida.

Todas as declarações realizadas no programa (fora de qualquer subprograma) estão dentro do escopo global.

# <span id="page-14-2"></span>**4.2 Declaração**

Declaração de variáveis, funções e procedimentos são responsáveis por adicionar os símbolos envolvidos e suas vinculações na tabela de símbolos.

Caso a declaração de uma variável considere sua inicialização, o tipo da expressão de inicialização deve ser o mesmo declarado para a variável.

# <span id="page-14-3"></span>**4.3 Comandos**

# **4.3.1 If**

• A expressão condicional do comando if deve resultar em um valor do tipo lógico.

## **4.3.2 While**

• A expressão condicional do comando while deve resultar em um valor do tipo lógico.

## **4.3.3 For**

- As atribuições de inicialização e passo devem ser analisadas como um comando de atribuição normal.
- A expressão condicional deve resultar em um valor do tipo lógico.

## **4.3.4 Stop**

• O comando stop deve estar cercado (diretamente ou indiretamente) por um comando de repetição (while ou for).

# **4.3.5 Skip**

• O comando skip deve estar cercado (diretamente ou indiretamente) por um comando repetição (while ou for).

## **4.3.6 Return**

• Caso apareça dentro de uma função, o tipo da expressão de retorno deve ser o mesmo do retorno declarado da função. Caso apareça dentro de um procedimento, o comando return não pode ter expressão.

## **4.3.7 Read**

• A variável utilizada no comando read deve estar declarada e visível no escopo atual.

## **4.3.8 Write**

• Não há análise especial para o comando write.

## **4.3.9 Chamada de Procedimento**

- O procedimento chamado deve estar declarado e visível no escopo atual.
- O número de argumentos fornecidos deve ser o mesmo da declaração do procedimento.
- Os argumentos fornecidos devem ter a mesma ordem de tipo utilizada na declaração do procedimento.

# **4.3.10 Atribuição**

- O lado esquerdo da atribuição deve ser uma variável declarada (simples ou acesso de arranjo) e visível no escopo atual.
- O lado direito deve ser uma expressão com tipo igual ao da variável do lado esquerdo da atribuição.

## **4.3.11 Bloco**

• Define um novo escopo estático. O escopo é criado no início do bloco e finalizado no término do bloco.

# <span id="page-16-0"></span>**4.4 Expressões**

## **4.4.1 Aritmética (+, -, \*, /, %, neg)**

• O(s) operando(s) devem ser do tipo inteiro. O tipo resultante é inteiro.

# **4.4.2 Relacional (>, >=, <, <=)**

• Os operandos devem ser do tipo inteiro. O tipo resultante é lógico.

# **4.4.3 Igualdade (==, !=)**

• Os operandos devem ser do mesmo tipo primitivo. O tipo resultante é lógico.

# **4.4.4 Lógica (&&, ||, !)**

• O(s) operando(s) devem ser do tipo lógico. O tipo resultante é lógico.

# **4.4.5 Ternária**

- A expressão condicional deve resultar um valor do tipo lógico.
- As expressões então e senão devem possuir o mesmo tipo.
- O tipo resultante da expressão ternária é o mesmo tipo da expressão-então.

# **4.4.6 Uso de variável**

- A variável deve estar declarada e visível no escopo atual. O tipo resultante é o tipo declarado da variável.
- Para variáveis agregadas, a expressão que resulta no índice a ser acessado deve ser do tipo inteiro.

# **4.4.7 Chamada de função**

- Análise análoga à chamada de procedimento.
- O tipo resultante é igual ao tipo declarado da função.

# Exemplos

# <span id="page-18-1"></span><span id="page-18-0"></span>**5.1 Bubble-Sort**

```
var v[10]: int;
// Procedimento de ordenação por troca
// Observe como um parâmetro de arranjo é declarado
def bubblesort(v[]: int; n: int) {
   var i=0, j: int;
   var trocou = true: bool;
   while (i < n-1 && trocou) {
        trocou = false;
        for (j=0; j<(n-i-1); j+=1) {
            if (v[j] > v[j+1]) {
                var aux = v[j]: int;
                v[j] = v[j+1];v[j+1] = aux;trocou = true;
            }
        }
        i \neq 1;}
}
def main(): int {
   var i: int;
   write "Digite os valores do arranjo:\n";
    for (i=0; i<10; i+=1) {
        write "A[", i, "] = ";
        read v[i];
```
(continues on next page)

(continued from previous page)

```
}
bubblesort(v, 10);
write "Arranjo ordenado:\nA = ";
for (i=0; i<10; i+=1) {
     write v[i], " ";
}
```
}